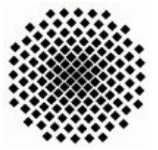

Fakultät 5, Institut FMI Claus, Riexinger Einfuhrung in die Informatik III 25.11.2007 ¨

## 1. Das Odd-Even-Protokoll (mittel) (20 Punkte)

Zur Kommunikation zwischen Computern und/oder Prozessen werden in aller Regel Kommunikationsprotokolle festgelegt, um eine gewisse Fehlerfreiheit zu gewährleisten.

Das Odd-Even-Protokoll arbeitet hierbei wie folgt. Jedem übertragenen Datensatz werden 2 weitere Bits angehängt. Diese Bits haben hierbei die folgende Bedeutung.

- Das erste Zusatzbit ist 0, gdw. die Anzahl der 1-Stellen im gesendeten Datensatz ist gerade, sonst ist das erste Zusatzbit 1.
- Das zweite Zusatzbit ist 0, gdw. die Anzahl der 0-Stellen im gesendeten Datensatz ist gerade, sonst ist das zweite Zusatzbit 1.

Dieses Protokoll gewährleistet eine gewisse Korrektheit der Übertragungen. Bei der Veränderung von einem Bit wird dieser Fehler registriert und kann somit korrigiert werden. Erst ab der Veränderung von 2 Bits ist es nicht mehr gewährleistet, dass der Fehler vom Protokoll erkannt wird.

Schreiben Sie nun ein Java-Programm, das mittels dem oben vorgestellten Protokoll Daten zwischen Threads austauscht. Erzeugen Sie einen Sende-Thread, welcher Daten erzeugt und diese dann über einen Zwischen-Thread an einen Empfänger-Thread sendet. Der Zwischen-Thread soll hierbei das Kabel simulieren und verändert mit geringer Wahrscheinlichkeit einzelne Bits der Übertragung um Fehler zu simulieren. Wird beim Empfänger ein Fehler festgestellt fordert er den entsprechenden Datensatz erneut an. Ergibt die Überprüfung der Daten einen scheinbar korrekten Empfang wird dies dem Sender mitgeteilt. Dies bedeutet Sie sollten die gesendeten Datensätze mit einer Identifikationsnummer versehen um erneute Sendeanfragen beantworten zu können. Der Sende-Thread speichert seine Daten bis er vom Empfänger eine positive Empfangsmeldung erhalten hat. Schreiben Sie ein Hauptprogramm, welches Ihre Threads startet. Erzeugen Sie sinnvolle Ausgaben um die Funktionsweise Ihres Programms zu begutachten.